MATEMATISKA INSTITUTIONEN STOCKHOLMS UNIVERSITET Avd. Beräkningsmatematik Kursledare: Kristoffer Sahlin Examinator: Lars Arvestad

Tentamensskrivning i DA2004 Programmeringsteknik för matematiker 7.5 hp 2020-03-13

- Skriv tydligt. Svårlästa svar riskerar 0 poäng.
- Skriv bara på en sida av varje papper!
- Tentan har flervalsfrågor där minst ett svarsalternativ är korrekt. Om man svarar fel eller inte har exakt antal rätta alternativ får man noll poäng på frågan.
- Man måste bli godkänd på del A (5 rätt på 10 frågor) för att del B ska rättas.
- Inga externa bibliotek får användas om de inte nämns eller finns med i uppgiften, man får dock använda inbyggda funktioner som **len** och **range**.
- Hjälpmedel: Ett A4 med så mycket information du vill. Du får skriva på båda sidorna.
- Betygsgränser: E: 10, D: 12, C: 14, B: 16, A: 18, av maximala 20.

## Del A: flervalsfrågor

Var snäll samla svaren på del A på ett svarspapper.

1. Vilka utav följande påståenden är korrekta baserat på information från kodraden till höger?

Class X(A):

**for** x **in** [1,2]:

**for** y **in** ['a','b']: **print**((x,y))

- a. X är en klass.
- b. A är en klass.
- c. X är en basklass(/superklass) till A.
- d. A är en basklass(/superklass) till X.
- e. X ärver metoder från A.
- f. A ärver metoder från X.

2. I vilken ordning skrivs tuplerna ut av koden till höger?

- a.  $(1,a)$ ,  $(1,b)$ ,  $(2,a)$ ,  $(2,b)$
- b. (1,b), (1,a), (2,b), (2,a)
- c. (2,a), (2,b), (1,a), (1,b)
- d.  $(2,b)$ ,  $(2,a)$ ,  $(1,b)$ ,  $(1,a)$

 $-10$ 

3. Vilket resultat skrivs ut av koden till höger?

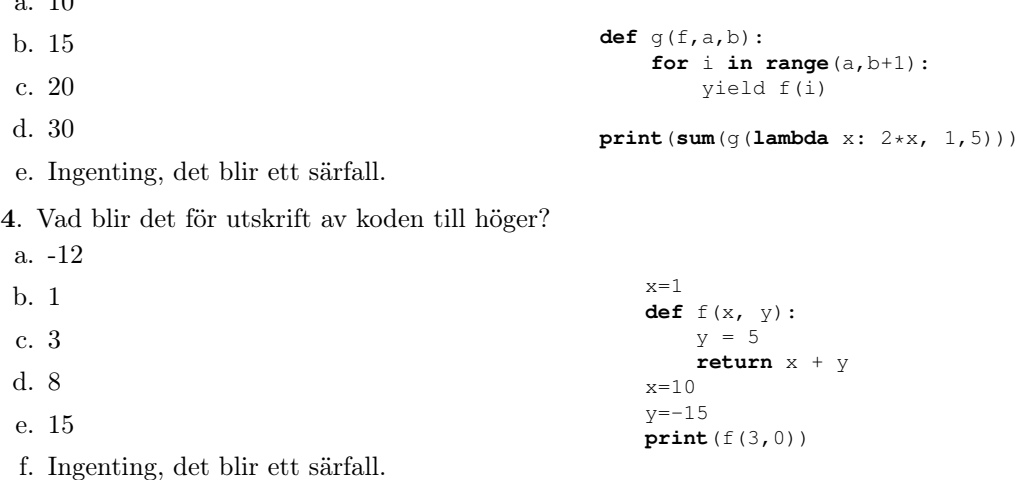

5. Vad blir det för utskrift av koden till höger?

- a. 3.
- b. 4.
- c. 5.
- d. 6.

e. Ett särfall.

- 6. Vad är syftet med **continue**?
- a. Att omedelbart gå till början av en for/while loop.
- b. Att stänga fil för läsning/skrivning.
- c. Att avsluta en loop i förtid.
- d. Att orsaka radbrytning efter en print-sats.
- e. Inget, instruktionen finns inte i Python.

7. Vilket eller vilka påståenden är sanna?

- a. Funktioner returnerar None om return inte angivits i funktionskroppen.
- b. Funktioner kan returnera flera värden i en **return**-sats.
- c. En dokumentationssträng måste ligga omedelbart efter funktionshuvudet (dvs efter **def** funktion) om den ska ha tänkt funktionalitet.
- d. Funktioner kan kalla på funktioner.

```
8. Vad är resultatet av satsen print([3*x for y in range(3)])?
```
a. [0, 1, 2] b. [0, 3, 6] c.  $[0, [0, 1, 2], [0, 1, 2]]$ d.  $[0, 1, 2]$ ,  $[0, 3, 6]$ ,  $[0, 3, 9]$ e. Ett särfall

## 9. Vad blir det för utskrift av koden till höger?

```
a. [(0, 3), (1, 2), (2, 1)]b. [(0, 3), (1, 2)]c. [(0, 3)]
d. [(3, 0), (2, 1), (1, 2)]e. [(3, 0), (2, 1)]
f. [(3, 0)]
                                                   i, j, l = 3, 0, []while j < i:
                                                     l.append((i,j))
                                                       i -= 1
                                                       j += 1
                                                  print(l)
```
10. Vilken eller vilka boolska variabeltilldelningar gör att utrycket

```
((not x) and (y or z)) or (x and (y or z))
```
evaluerar till True?

```
a. x=False, y=False, z=False
b. x=True, y=False, z=False
c. x=False, y=True, z=False
d. x=True, y=False, z=True
e. x=False, y=False, z=True
```
 $l = [ [] , [1], [1], [2], [3,4]] ]$ **print**(**sum**([**len**(item) **for** item **in** l]) )

## Del B: kodfrågor

11. För att komma åt värdet 12 i nedan kod skriver man x[0]. Hur ska man kalla på x för att komma åt värdet secret i koden nedan?

```
d = {^\texttt{``password''}: \texttt{``secret''}, \texttt{``hej''}: 2}x=[12, 93, ["a", [d]]]
```
- 12. I koden till höger finns en funktion som genererar en sekvens av Collatz-tal givet ett tal n. Skriv om koden så att (1) funktionen tar en parameter max\_iter, och (2) returnerar efter högst max\_iter iterationer. Med hjälp av den extra parametern ska man alltså kunna begränsa antalet iterationer i händelse av lång sekvens. **def** collatz(n): **while** n != 1: yield n **if** n % 2 == 0:  $n = n/2$ **else**:  $n = 3*n + 1$
- 13. Skriv en funktion indices som returnerar en lista med index på alla sanna element i en lista. Till exempel, om l = [True, False, True, True,False] ska indices returnera l = [0, 2, 3]
- 14. Skriv en rekursiv funktion strip\_rec(s) som tar bort alla mellanslag i slutet på s och returnerar denna modifierade sträng. Till exempel, om s = 'abc ' så ska strip\_rec(s) returnera 'abc'.
- 15. Betrakta koden till höger. Det kan uppstå ett eller flera särfall (eng. exception) vid anrop till  $g(x)$ . Skriv om koden så att  $g(x)$  returnerar None istället för att särfall uppstår. math.fabs(x) returnerar absolutbeloppet (flyttal) av talet x och math.sqrt(x) returnerar kvadratroten (flyttal) av x. **import** math  $def$   $g(x)$ : **if** math.fabs $(x) < 1$ : **return**  $1/(x + 0.5)$ **else**: **return** math.sqrt(x)
- 16. Skriv en funktion count\_spaces(f) som tar in ett filnamn f och räknar mellanslag.

Om vi har en textfil som heter fil.txt med innehåll som i rutan till höger ska funktionen fungera på följande sätt:

 $\sqrt{2}$ 

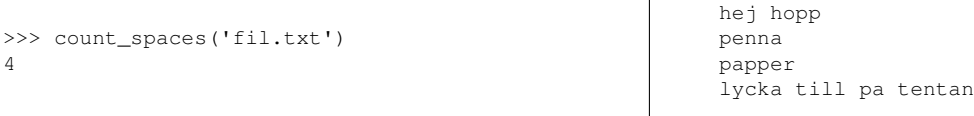

17. Antag en uppslagstabell d som inte nödvändigtvis innehåller unika värden associerat med nycklarna. Skriv en funktion reformat\_dict som tar d och returnerar en ny uppslagstabell d\_new där alla värden i d är unika nycklar i d\_new och värdena i d\_new är listor med alla nycklar som assosierades men värdet i d. Exempelanvändning

 $d = \{1 : "a", 2 : "a", 3 : "b", 4 : "a"\}$ reformat\_dict(d) # returnerar  $\{ 'a': [1, 2, 4], 'b': [3] \}$ 

- 18. Skriv en klass Circle för att representera cirklar i planet. Dess konstruktor ska ta en x- och en y-koordinat samt radien r.
- 19. Visa hur man instansierar två Circle-objekt till variablerna c1 och c2.
- 20. Implementera metoden  $\bot$ t (d.v.s "less than") i klassen Circle som ska jämföra arean av två cirklar och returnera sant om c1 har mindre area än c2. (Notera att \_\_lt\_\_ är en utav pythons reserverade funktionsnamn som gör att denna metod kan anropas som c1 < c2)